## **Determine Customer Number: Drill Down**

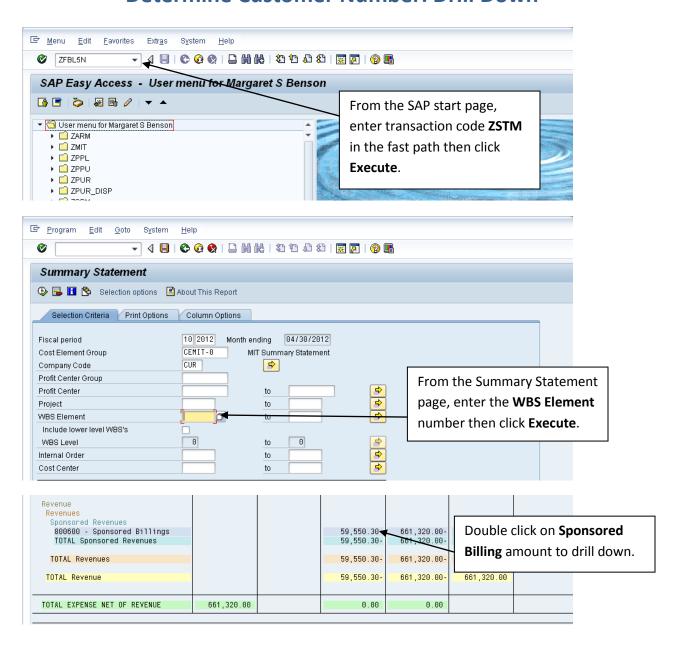

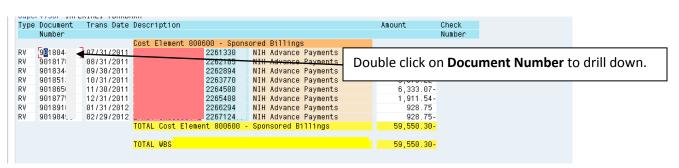

## **Determine Customer Number: Drill Down**

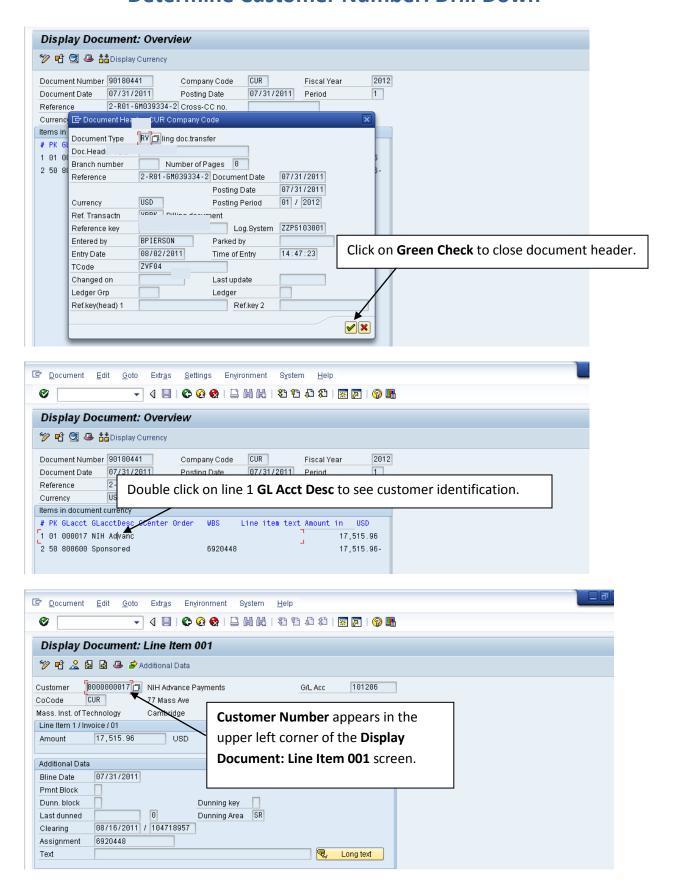